## **Bioinformatics Analysis in R**

# Advanced Gene Expression: Analysis of Cancer Genome Atlas

Ivan G. Costa, Fabio Ticoni, Tiago Maie

Institute for Computational Genomics RWTH University Hospital www.costalab.org

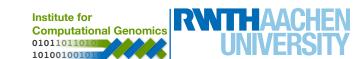

#### **Summary**

- 1. Obtain data from cancer patients from TCGA
- 2. Pre-process and analysis of RNA-seq data
- 3. Use machine learning to build a classifier for personalised medicine
- 4. Use interesting markers for survival analysis

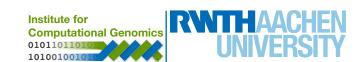

#### The Cancer Genome Atlas

- TCGA is a NCI (US) funded project to generate cohorts of cancers:
  - -Currently 33 cancers with 80-780 patients
- Comprehensive data from tissues:
  - Histology, clinical, gene expression profiling, copy number variation, DNA methylation using arrays or sequencing
- Data is publicly available upon generation and deposited in a portal (<u>portal.qdc.cancer.qov</u>)

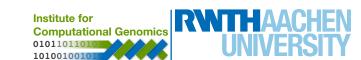

#### The Cancer Genome Atlas - Portal

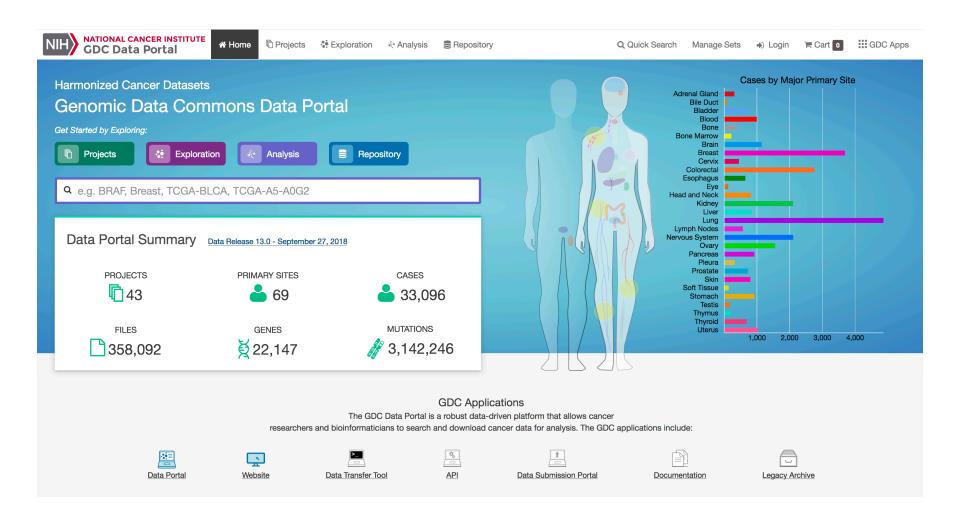

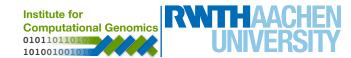

#### **The Cancer Genome Atlas - Portal**

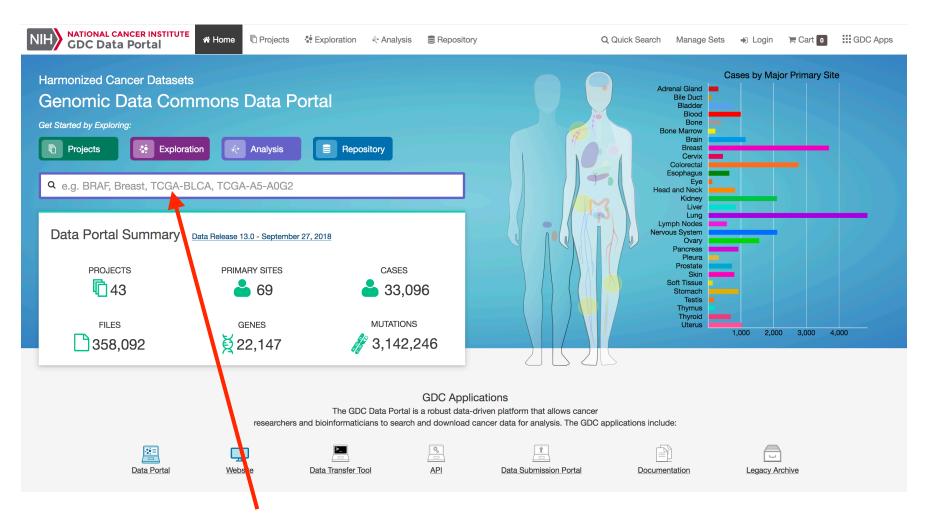

Check your favourite gene or cancer!

I will try liver ....

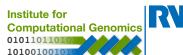

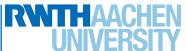

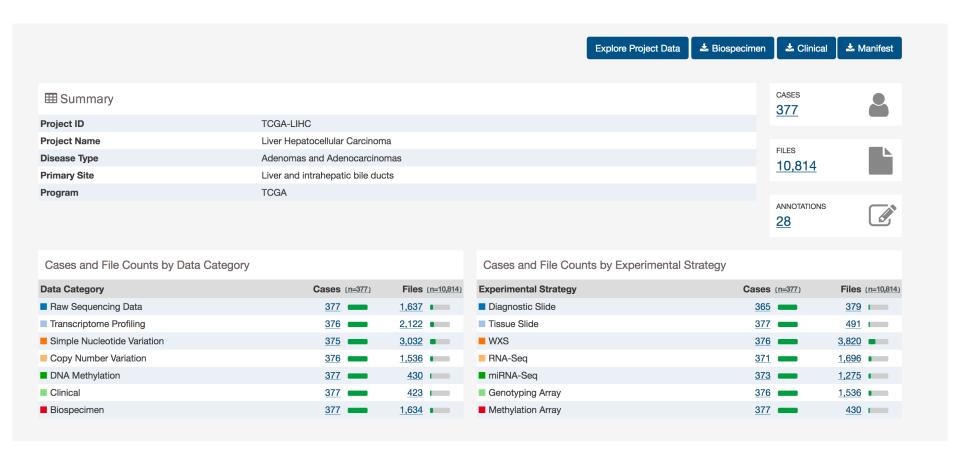

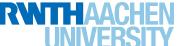

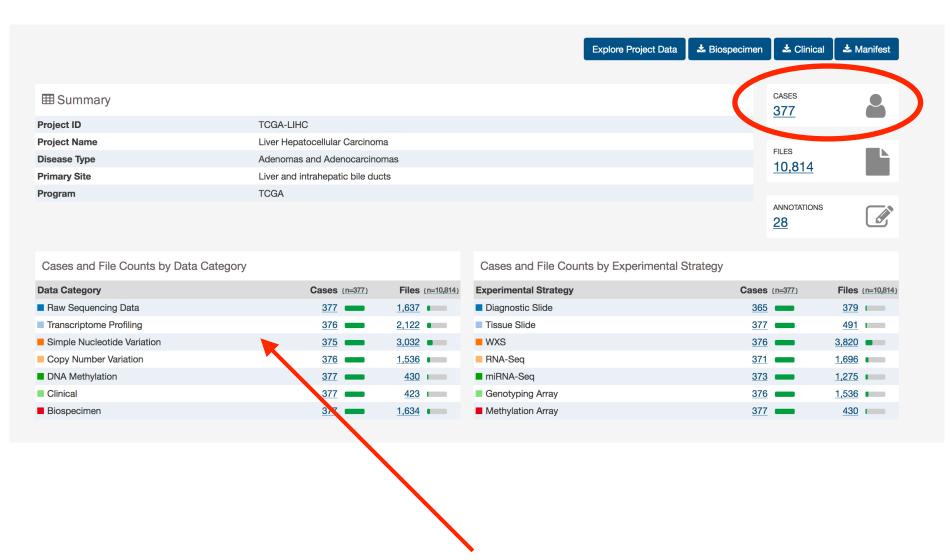

Gene expression data!

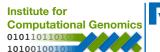

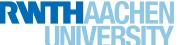

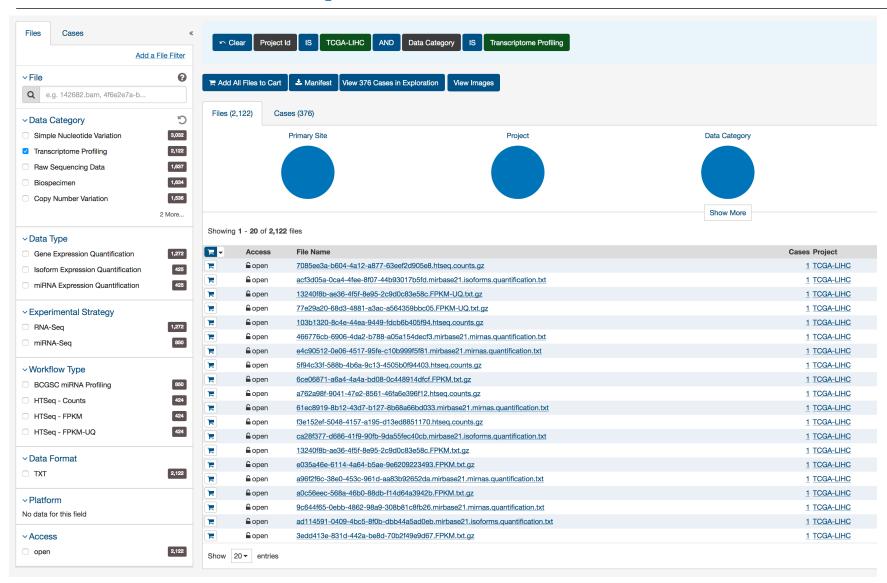

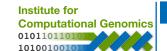

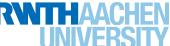

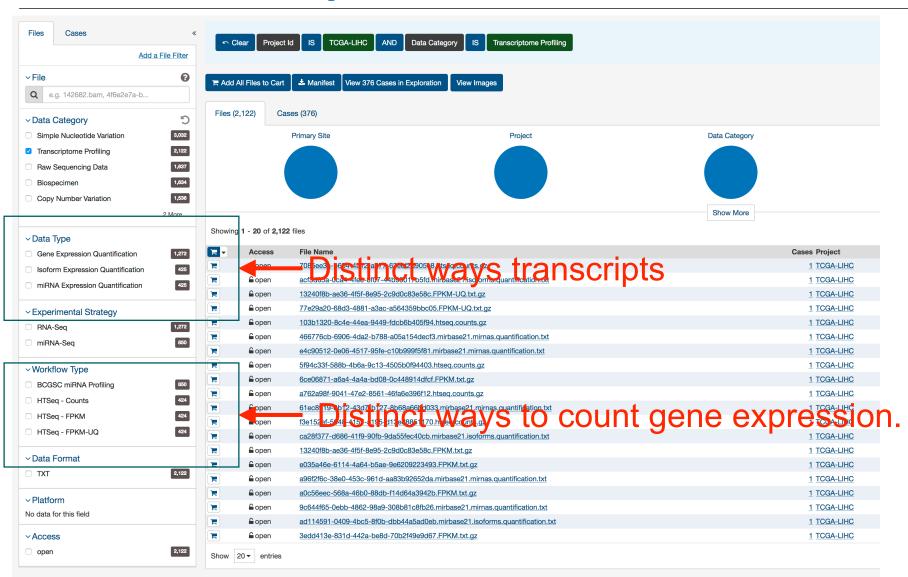

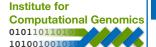

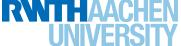

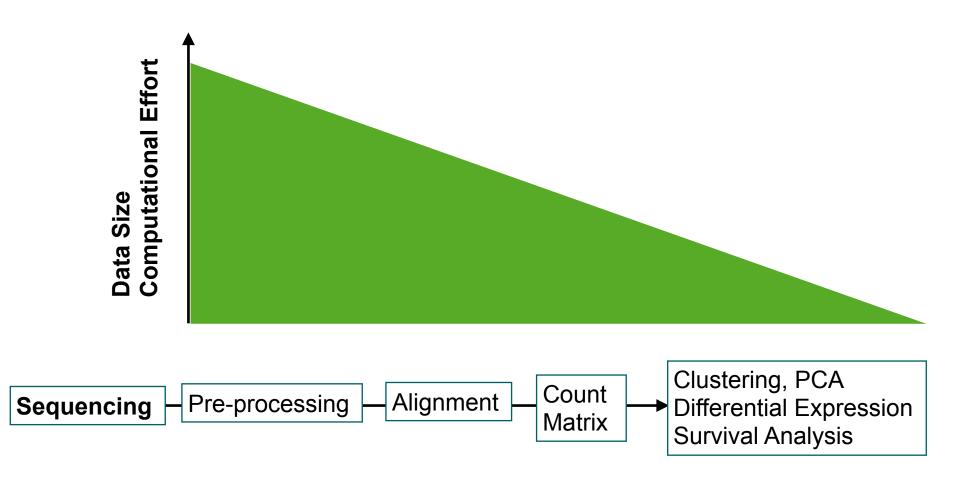

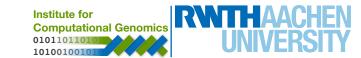

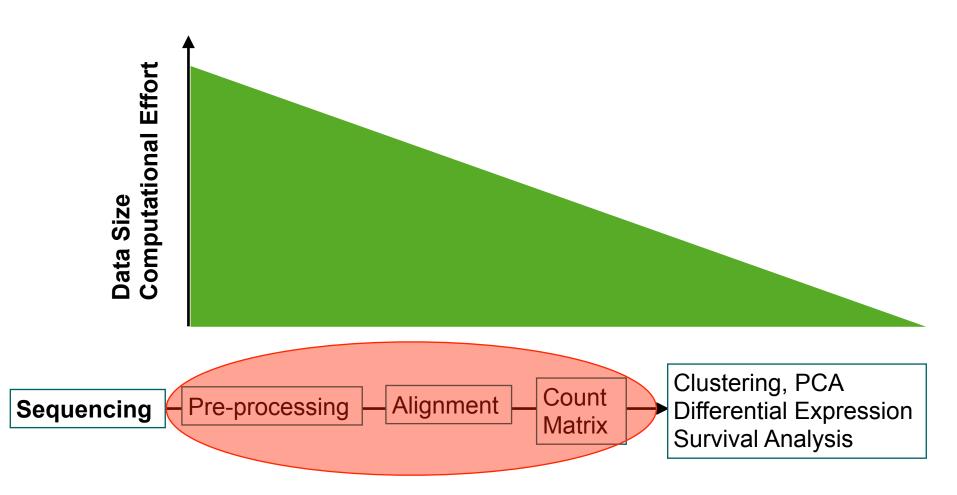

More details on next class! Practical part not covered!

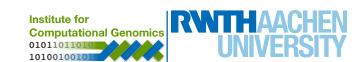

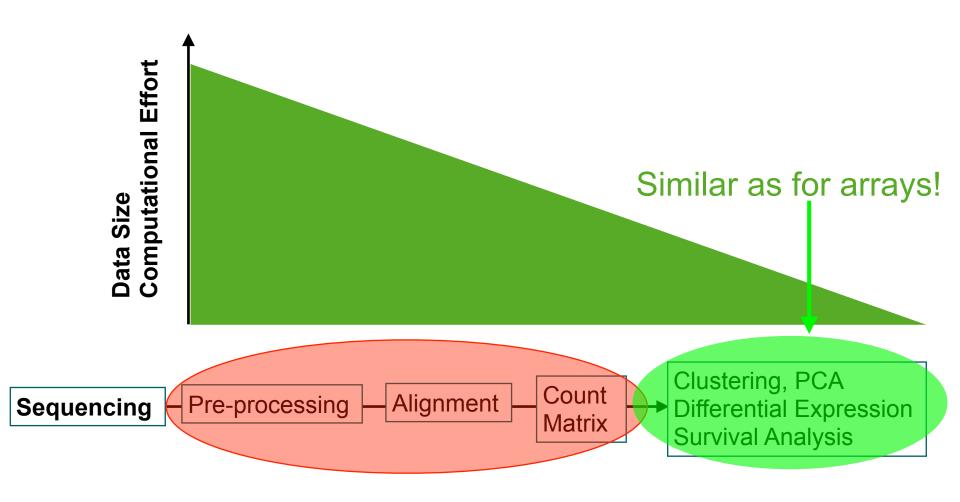

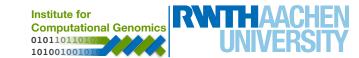

## **Next Generation Sequencing**

- NGS take advantage of parallelization
  - reads millions/billions of reads per run
  - short reads (50-100 bps)
  - error rates (0.1-1%)
- commercial products:
  - **454**
  - SOLID
  - Solexa (Illumina)

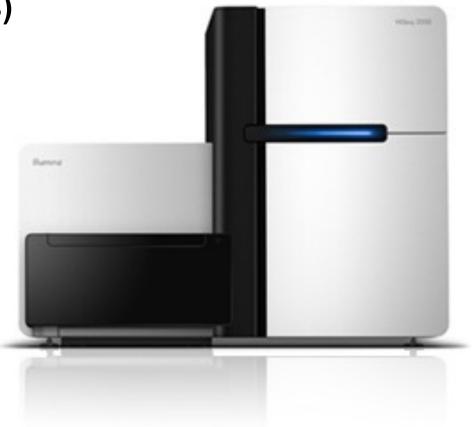

## Read Types

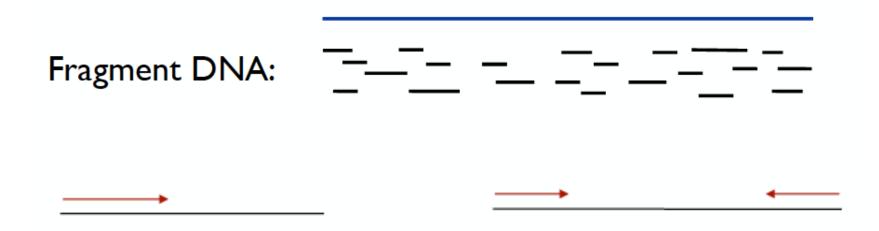

Single end

Paired end Ins: 200-800 bp

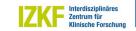

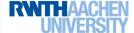

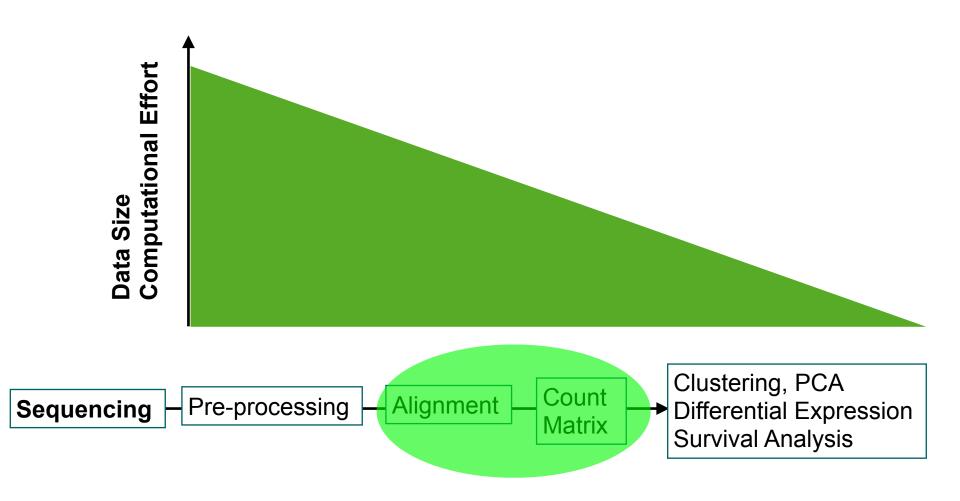

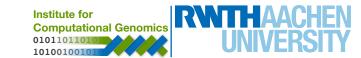

## **Alignment**

- a large reference sequence is given (genome)
  - up to billions of base pairs
- short reads (<200bps)
- find most probable position of the read in the genome (by inexact string matching)

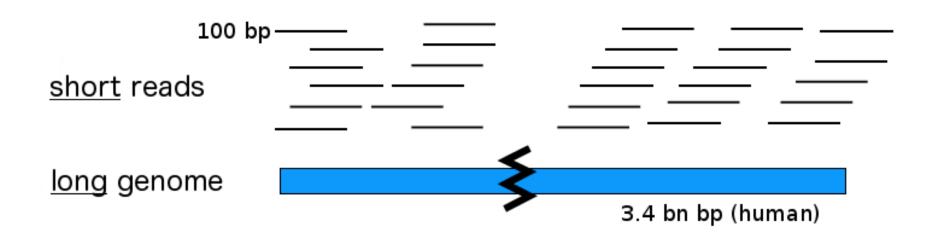

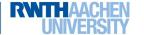

## Alignment - Split Read Mapping (RNA-Seq)

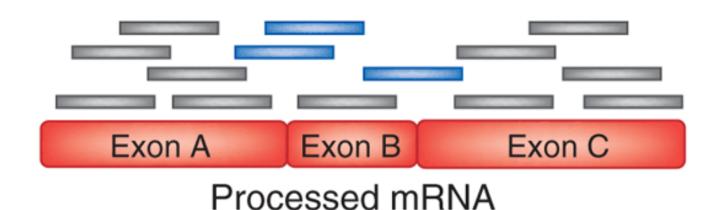

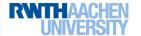

## Alignment - Split Read Mapping (RNA-Seq)

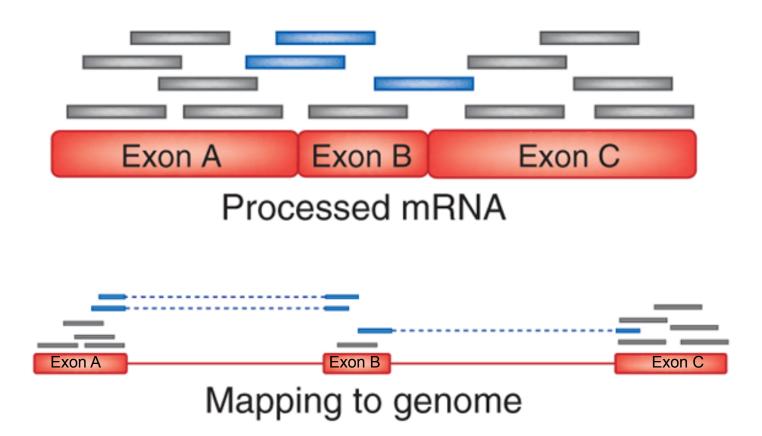

- reads are split within intros when mapped to genome
- aligners use transcript information or try to find splice events (STAR & TOPHAT)

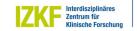

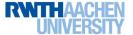

## Reference based aligners - Overview

|           | Time | Precision | Pairs | GAPs | Phred | Memory | Application (Comments)           |
|-----------|------|-----------|-------|------|-------|--------|----------------------------------|
| BOWTIE    | +    |           | +     | -    | -     | 5GB    | General (max. 3 missmatches)     |
| BWA       | +    |           | +     | +    | +     | 8GB    | General<br>(max of 200bps reads) |
| NOVOALIGN |      | +         | +     | +    | +     | 8GB    | General                          |
|           |      |           |       |      |       |        | (commercial license)             |
| STAR      | +    |           | +     | -    | +     | 32GB   | RNA-Seq (allow split-maps)       |
| BISMARK   | +    |           | +     | +    | +     | 10GB   | Bisulfite/reduced                |
|           |      |           |       |      |       |        | sequencing                       |

Computers need large memory and a few hours of computation per experiment!

## **Quantification (Count Matrix)**

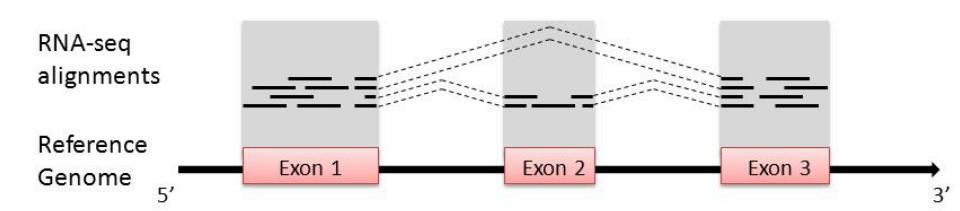

#### Simple Counting Approaches

Gene Level - 17 reads

Exon level - exon 1 (8 reads), exon 2 (3 reads), exon 3 (6 reads)

Transcript Level - Exons 1,2 & 3 (10 reads) and exon 1 & 3 (7 reads) \*

\* complex computational methods required (RSe, or TopHAT needed for this)

#### Fragments per Kilobase (FPKM)

- normalize counts by read size (kb) and RNA-seq library size (mb)

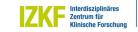

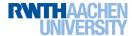

## **RNA-seq and Differential Analysis**

#### Arrays and RNA-seq have distinct distributions

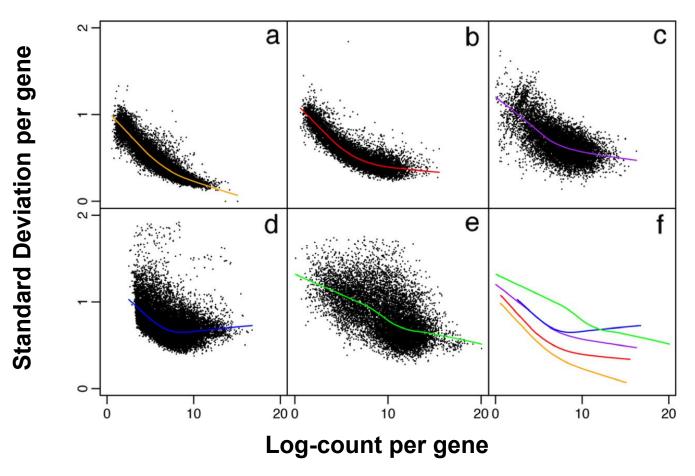

VOOM analysis is necessary to make variance similar to arrays.

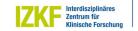

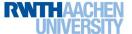

## **RNA-seq and Differential Analysis**

#### Arrays and RNA-seq have distinct distributions

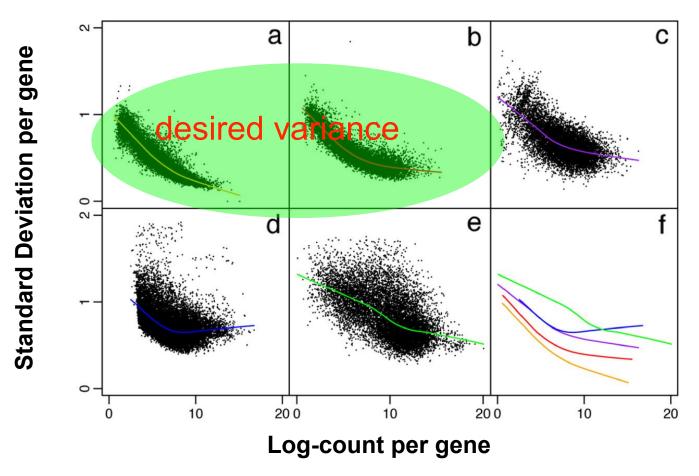

VOOM analysis is necessary to make variance similar to arrays.

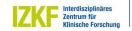

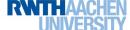

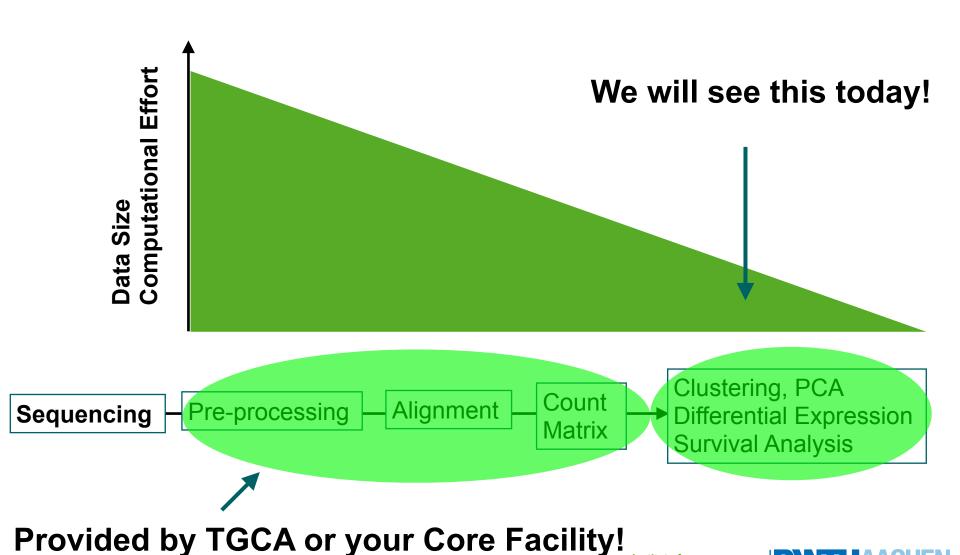

Institute for

Computational Genomics

# Hands on!

#### **Personalised Medicine**

Diagnosis and treatment choices is mostly carried on macromolecular features:

morphology of tumours (image), symptoms, blood levels

Challenges: use molecular markers (expression or genetics) for diagnosis or treatment selection.

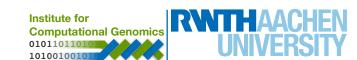

## **Machine Learning - Classifier**

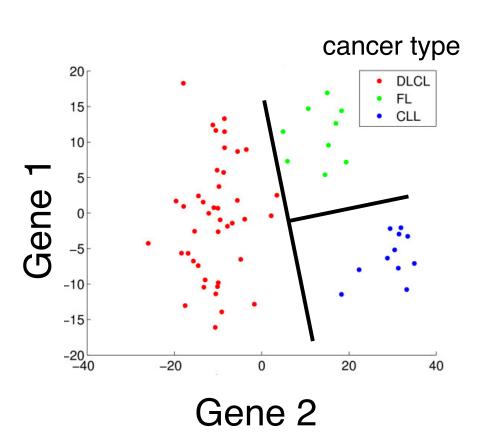

#### Data

Expression matrix X (genes vs samples) classification vector Y (diagnosis)

Find a function:

$$f(x) \rightarrow y$$

## **Machine Learning - Classifier**

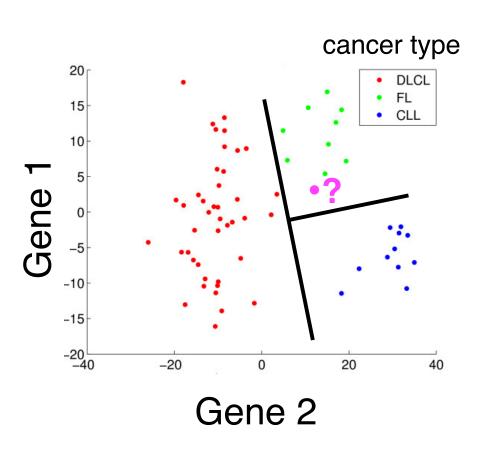

#### Data

Expression matrix X (genes vs samples) classification vector Y (diagnosis)

Find a function:

$$f(x) \rightarrow y$$

For new patients X':

$$f(x') \rightarrow y'$$

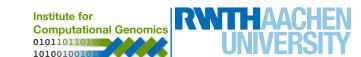

#### **Linear Classifier**

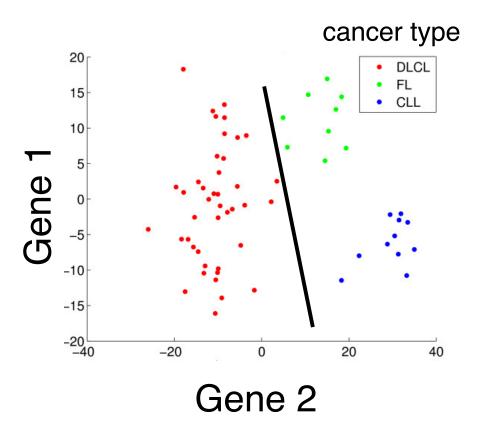

#### **Linear Function:**

$$f(x, A) = a_0 + a_1 x_1 + ... + a_L x_L$$
  
 $f(x, A) > 0 \Rightarrow \text{classe A}$   
 $f(x, A) \le 0 \Rightarrow \text{classe B}$ 

- Works for 2 classes only
  - Train a function for each cancer type
- Find coefficients A
  - estimated with neural networks or support vector machines

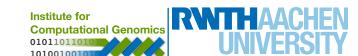

#### **Linear Classifier - Problems**

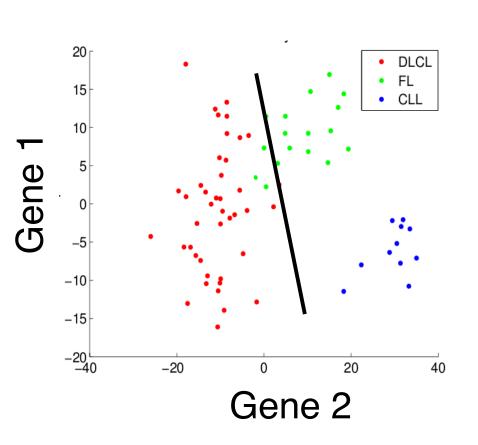

- Most real word problems are not linearly separable!
- There will be always some error!
- Solution: non-linear functions

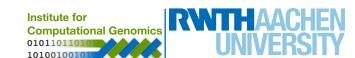

#### **Nonlinear Classifier - Problems**

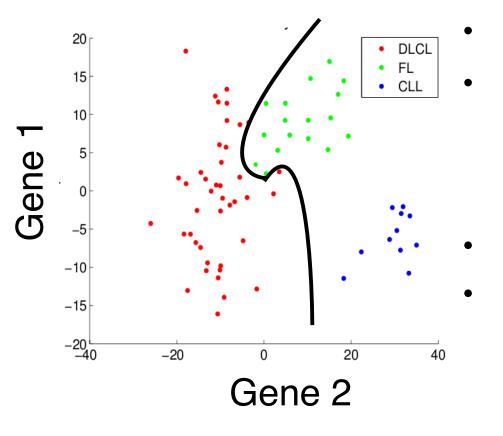

Polinomial Function

$$f(x, A) = a_0 + a_{11}x_{11}^3 + \dots + a_{L1}x_{L}^3$$
$$a_{12}x_{11}^2 + \dots + a_{L2}x_{L}^2$$
$$a_{12}x_{11}^2 + \dots + a_{L2}x_{L}^3$$

Third order polynomial

Problem: overfitting

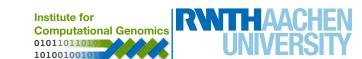

#### **Nonlinear Classifier - Problems**

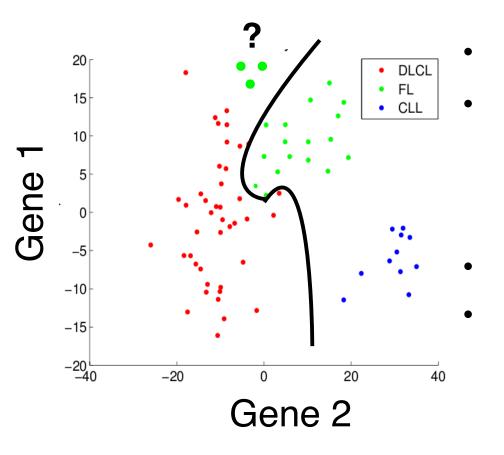

Polinomial Function

$$f(x, A) = a_0 + a_{11}x_{11}^3 + \dots + a_{L1}x_{L}^3$$
$$a_{12}x_{11}^2 + \dots + a_{L2}x_{L}^2$$
$$a_{12}x_{11}^2 + \dots + a_{L2}x_{L}^2$$

Third order polynomial

Problem: overfitting

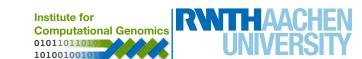

#### **Nonlinear Classifier - Problems**

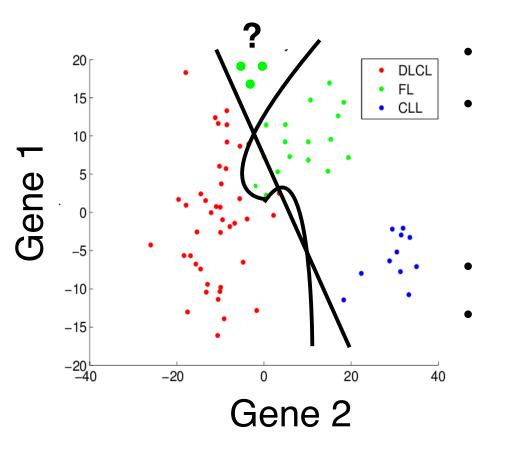

**Polinomial Function** 

$$f(x, A) = a_0 + a_{11}x_{11}^3 + \dots + a_{L1}x_{L}^3$$

$$a_{12}x_{11}^2 + \dots + a_{L2}x_{L}^2$$

$$a_{12}x_{11}^2 + \dots + a_{L2}x_{L}^2$$

Third order polynomial

Problem: overfitting

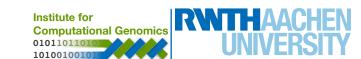

## **Curse of Dimensionality**

Size of a Euclidean space grows with dimension (number of genes)

Dots (patients) are sparsely distributed in space

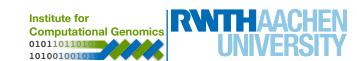

## **Curse of Dimensionality: Example**

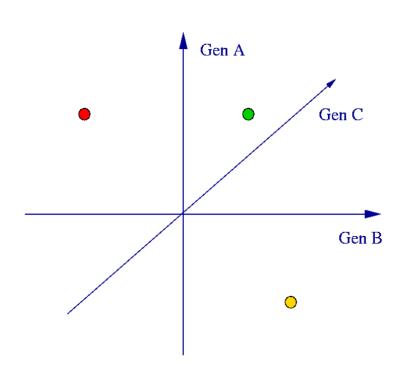

#### Sparse data

- three genes
- 2 patients with known cancer (red vs yellow)
- 1 unknown (green)

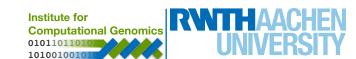

## **Curse of Dimensionality: Example**

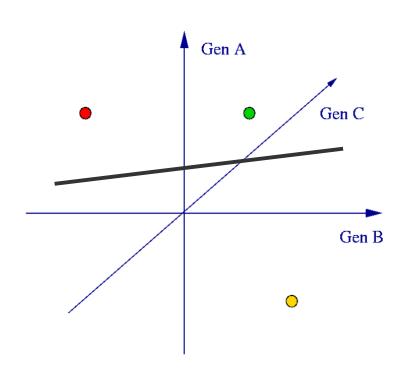

- Sparse data
  - three genes
  - 2 patients with known cancer (red vs yellow)
  - 1 unknown (green)

Perfect classifier (on training)

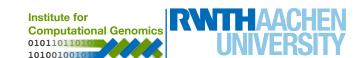

## **Curse of Dimensionality: Example**

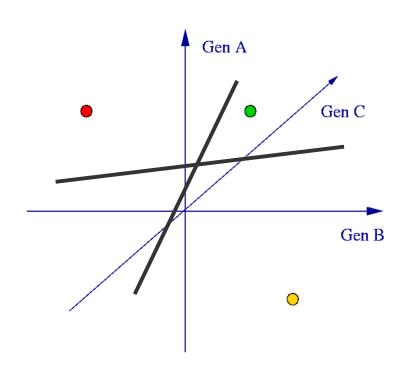

- Sparse data
  - three genes
  - 2 patients with known cancer (red vs yellow)
  - 1 unknown (green)

Both are perfect classifiers (on training)

Hard to generalise!

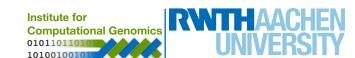

# **Curse of Dimensionality: Example**

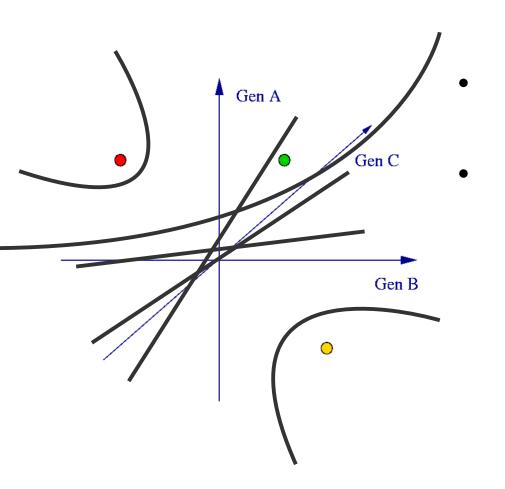

There are millions of perfect linear classifiers

And even more nonlinear classifiers!

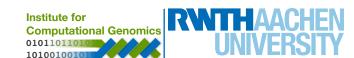

# **Dealing with Curse of Dimensionality**

- Have a proper training / test evaluation procedure
- Use classifiers which are as simple as possible
- Reduce the dimension of your data (feature selection or PCA)

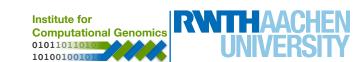

Measures for a two class problem (cancer + vs. non-cancer - )

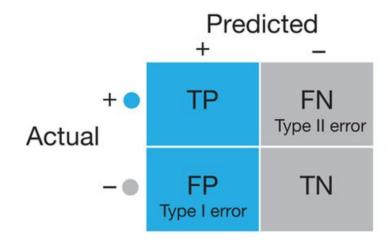

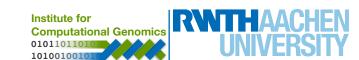

#### Measures for a two class problem (cancer + vs. non-cancer - )

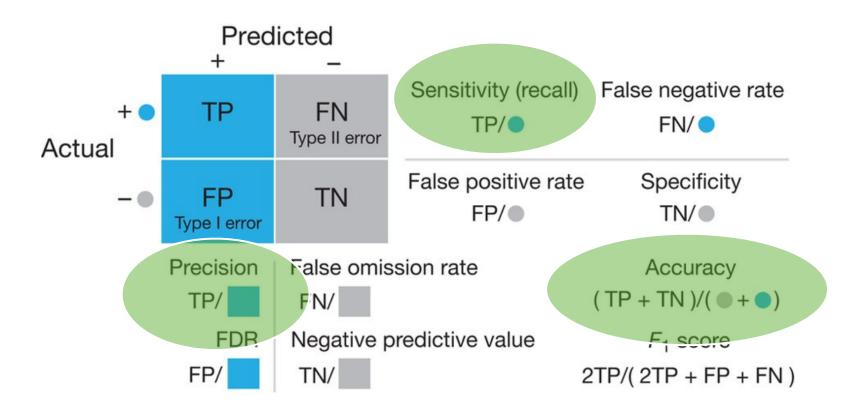

Source: Lever et al., Nat. Methods (2016)

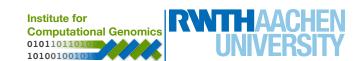

Measures for a two class problem (cancer + vs. non-cancer - )

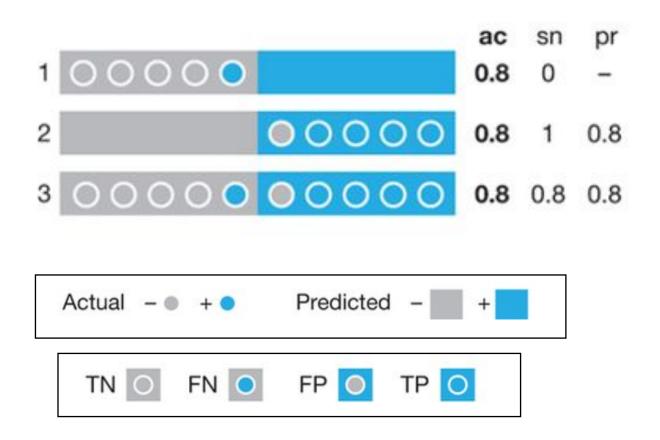

Source: Lever et al., Nat. Methods (2016)

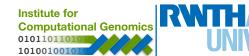

- The performance of your classifier needs to be evaluated at your test data:
  - an independent "validation cohort"
  - or a large (1/3 of samples) and have similar distribution of classes as train data

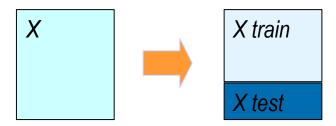

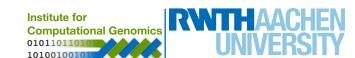

- The performance of your classifier needs to be evaluated at your test data:
  - an independent "validation cohort"
  - or a large (1/3 of samples) and have similar distribution of classes as train data

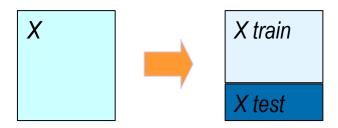

- Never use test data to improve classification (choose a better classifier or marker gene)
  - For this you need to establish validation data (or cross validation)

    Institute for Computational Genomics

#### **Elastic Net**

#### Is based on a linear function:

$$f(x, A) = a_0 + a_1 x_1 + ... + a_L x_L$$
  
 $f(x, A) > 0 \Rightarrow \text{classe A}$   
 $f(x, A) \le 0 \Rightarrow \text{classe B}$ 

- Find coefficients *A, while most of then have* 0.
  - A penalty parameter  $(\lambda)$  controls the number of genes selected.
  - Penalty parameter can be automatically identified with cross-validation.

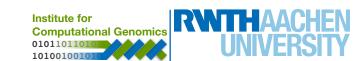

# Hands on!

# **Survival Analysis**

Can be used to evaluate if characteristics of a patients indicates an increase/decrease risk of survival

- clinical: tumour type, gender
- Molecular: expression of a gene, mutation

#### Common Survival Tests:

- Cox proportional hazards regression (not seen here)
  - Compares survival with a numeric variable
- Kaplan-Meier graph / Log-rank test
  - compares the survival of groups of individuals

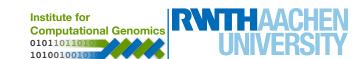

# Kaplan-Meier graph / Log-rank test

#### Data:

Event: death / alive

- **Time**: period between first and last observation.

- Characteristics: sex, tumor grade

| Patient | Status | Time | Sex    |
|---------|--------|------|--------|
| 1       | Dead   | 343  | Male   |
| 2       | Alive  | 20   | Male   |
| 3       | Alive  | 300  | Female |
| 4       | Dead   | 200  | Male   |

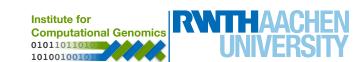

# Kaplan-Meier plot

# Survival of LIHC patients - male vs. Female

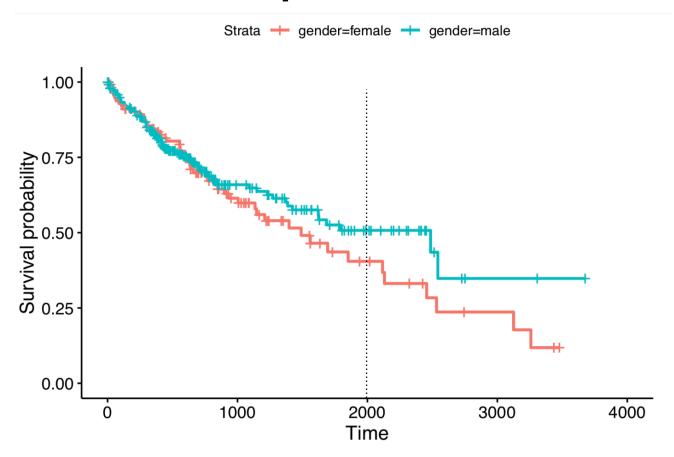

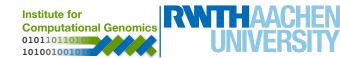

# Kaplan-Meier plot

### Survival of LIHC patients - male vs. Female

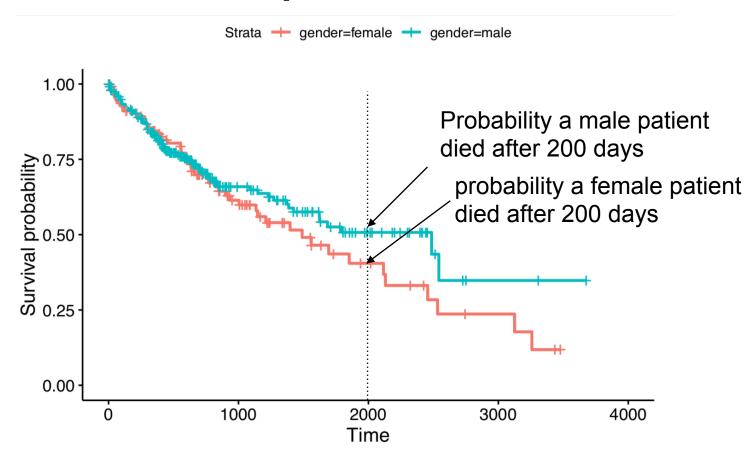

Probability ( X days) = # cases alive after X days # cases measured after X days

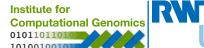

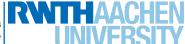

# Log-rank test

#### Is the survival difference significant?

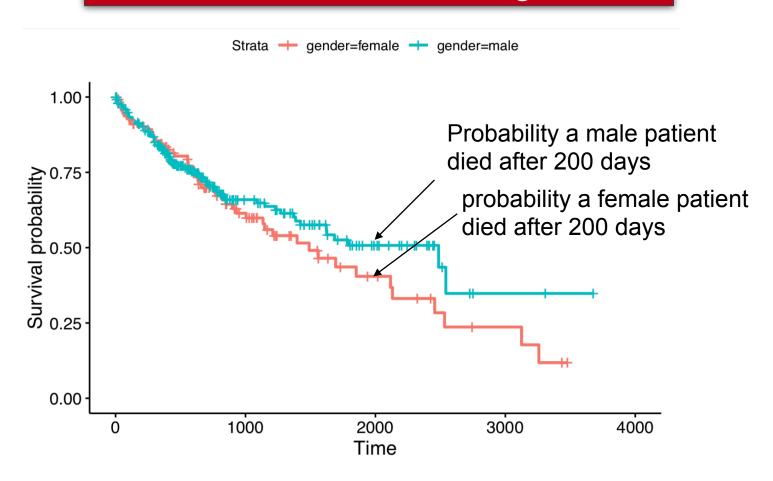

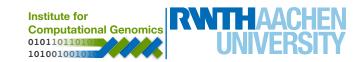

### Log-rank test

### Is the survival difference significant?

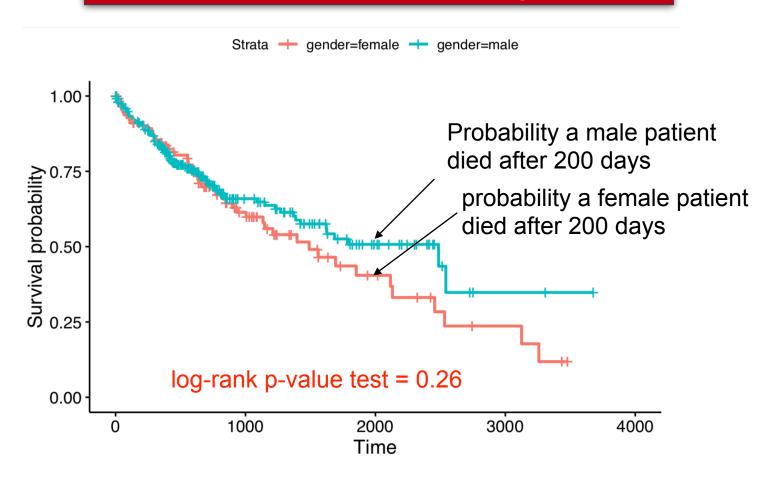

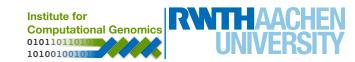

# Kaplan-Meier plot

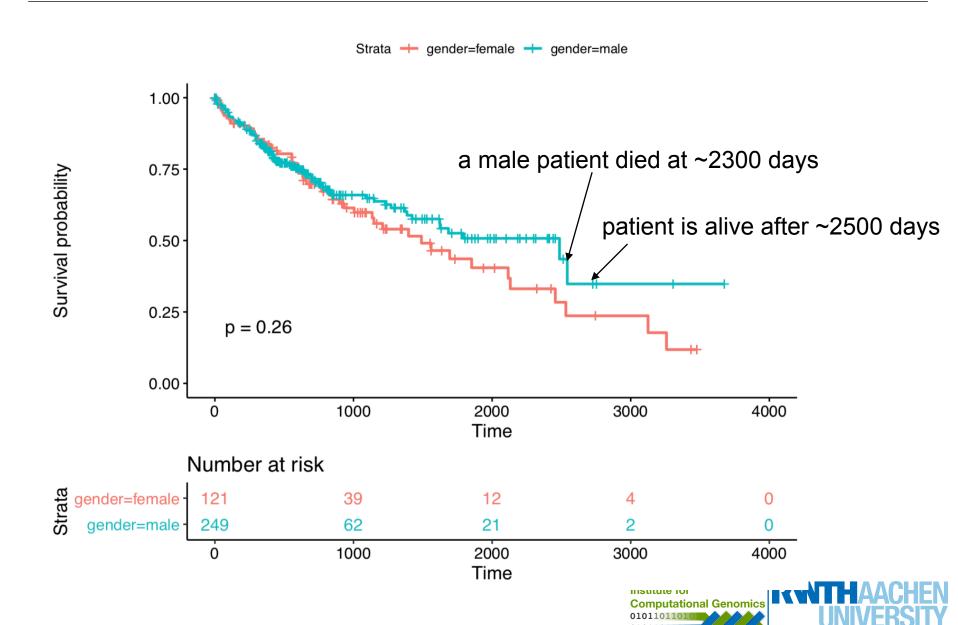

# Kaplan-Meier plot

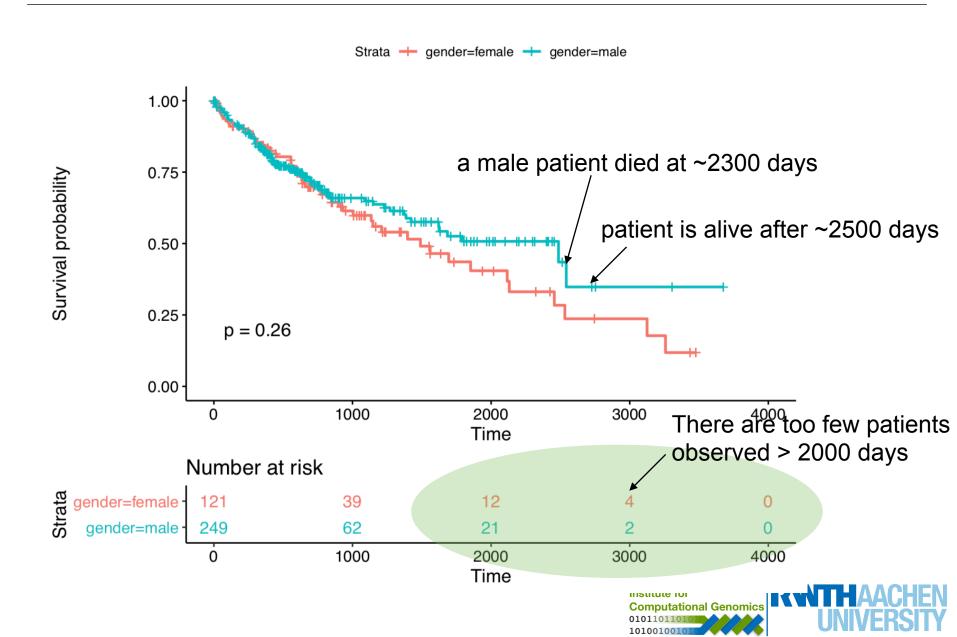

# Kaplan-Meier / Log-Rank Test

#### KM and LRT can compare several groups at a time.

#### Survival vs Tumour stage at diagnosis

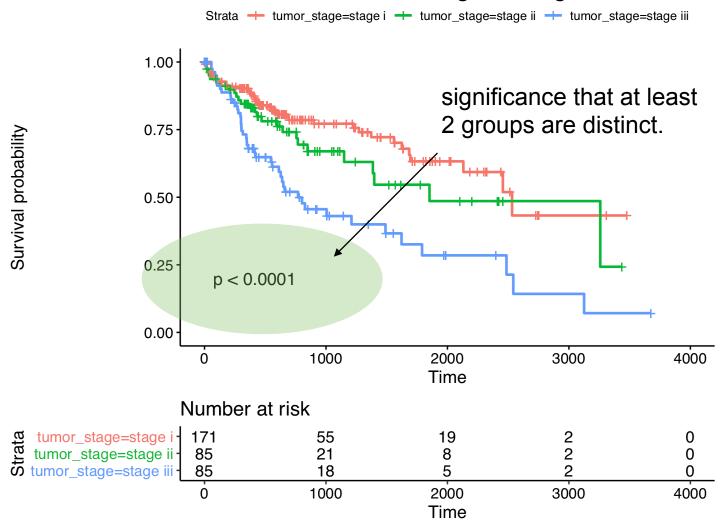

# Survival Analysis and Biological Markers

How to perform survival analysis on biological markers?

- 1. Given their continuous nature of gene expression, Cox hazards test is recommended.
- 2. An alternative is to group patients by expression of a gene (low/high expression) and use Kaplan-Meyer plots (seen in practical).

Important: if you test several markers you need to correct for multiple testing!!!

# Hands on!

#### **Exercise**

- You should perform clustering of tissues with liver cancer. Tip: use code similar to the one seen in gene expression data (day 2). Since, we are interested in grouping patients, you can transpose the matrix with the function **t**.
- 1. Can you see nice clusters in the dendrogram?
- 2. Check if group of patients are associated to survival, tumour grade or any other clinical variable? You can use the **table** function for some of these analysis.
- 3. What about genes associated to each group? Are they associated to some particular biological function? Use differential expression analysis and GO enrichment analysis to solve this task.

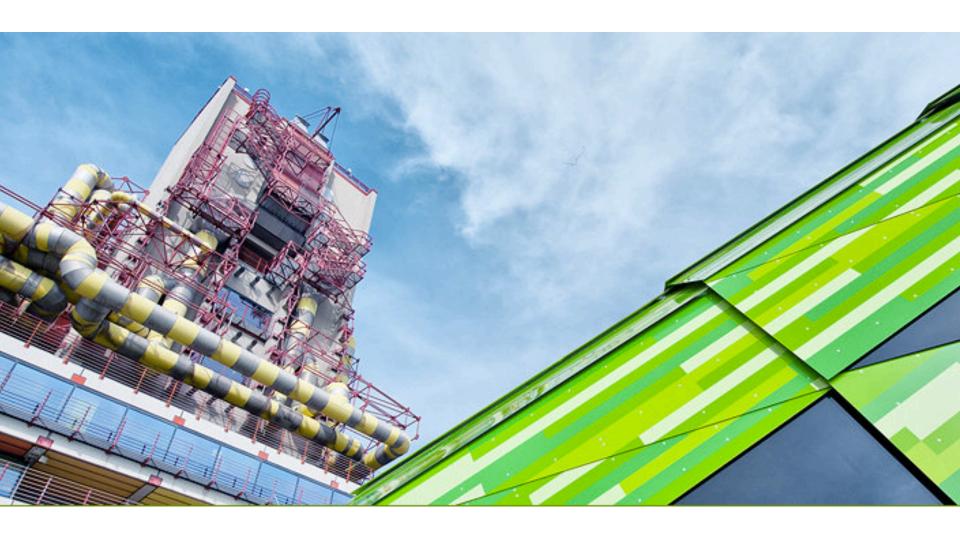